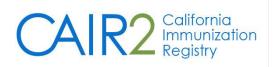

# **Guide to Manual Entry of New Shots**

### (For sites not using the CAIR2 Vaccine Inventory feature)

Revised: 05/03/2023

The steps below only describe how to enter **new** shots (i.e., administered doses) given by your site. For information on entering historical immunizations, please refer to the CAIR2 Guide to Adding Historical Immunizations found on the <u>CAIR2 Training Guides Page</u>. For details on using other CAIR2 features (e.g., updating patient information, documenting reactions, running reports, etc.), refer to the CAIR2 Regular User Guide found on the <u>CAIR2 User Guides Page</u>.

### **Important Note:**

When entering vaccines manually into CAIR2, some fields do not automatically populate and/or are not required. A key example is the vaccine's 'Lot Number'. Although not required, it is **highly** recommended that you enter the 'Lot Number' for each dose given. This is a vaccination documentation standard critical for patient care (e.g., in the event of a vaccine recall).

#### For additional support, the following resources are available:

Local CAIR2 Representatives (LCRs): (go.cdph.ca.gov/cair-lcr)

### CAIR2 Help Desk:

Phone: 800-578-7889 Fax: 888-436-8320 Email: <u>CAIRHelpDesk@cdph.ca.gov</u> CAIR Website: (cdph.ca.gov/cair)

# **Table of Contents**

| Section 1: Accessing a Patient's CAIR2 History/Recommend Screen | 2 |
|-----------------------------------------------------------------|---|
| Section 2: Entering Routinely Recommended Vaccines              | 2 |
| The History/Recommend Screen                                    | 2 |
| The Enter New Immunization Section                              | 3 |
| Section 3: Entering Non-Routinely Recommended Vaccines          | 5 |

## Section 1: Accessing a Patient's CAIR2 History/Recommend Screen

### To access a patient's record, you will need to:

- 1. Log into CAIR2: <u>CAIR2 Login screen</u> (cair.cdph.ca.gov).
- 2. Search for your patient and open the patient's record.
- 3. The 'Update Patient' screen will display (see screenshot below). Review the information carefully to ensure you have opened the correct patient's record.
- 4. Then click the **History/Recommend** button to access the patient's 'History/Recommend' screen.

| Update Patient          |            |                          |          |                |        |                   |  |
|-------------------------|------------|--------------------------|----------|----------------|--------|-------------------|--|
|                         |            |                          |          |                |        |                   |  |
| Personal Informa        | ation      |                          |          |                |        | Save              |  |
| * Last Name             | LOU        | * Gender                 | Female   | $\sim$         |        | History/Recommend |  |
| * First Name            | LIZA       | Medi-Cal ID              |          |                |        | Reports           |  |
| Middle Name             |            | Birth Order              | (for mul | ltiple births) |        | Cancel            |  |
| Suffix                  | ✓          | Birth Country            | UNITED S | TATES          | $\sim$ |                   |  |
|                         | 10/18/2016 | Birth State              | CA ~     |                |        |                   |  |
| Mother's Maiden<br>Last | REED       | Birth County             |          |                | $\sim$ |                   |  |
| Mother's First Name     | MARY       | Medical Record<br>Number |          |                |        |                   |  |

**Note:** For more information on these steps, refer to the CAIR2 Regular User Guide found on the <u>CAIR2 Training</u> <u>Guides Page</u>.

### Section 2: Entering Routinely Recommended Vaccines

### The History/Recommend Screen

On the 'History/Recommend' screen (see screenshot below), you will see the shots the patient has already received in the 'Immunization Record' section.

#### To manually enter the immunization(s) your site gave a patient, you will first need to:

- Go to the 'Vaccines Recommended by Selected Tracking Schedule' section of the screen (see screenshot below). Note: This section only lists routinely-recommended vaccines. See the <u>Entering</u> <u>Non-Routinely Recommended Vaccines section</u> below for instructions on how to enter non-routinely recommended vaccines (e.g., travel vaccines).
- Check the boxes in the 'Select' column for all the vaccines you are giving. Note: If the vaccine is a combination vaccine (e.g., Pediarix), just choose one of the components (i.e., DTP/aP) on this screen. You will be able to record the 'Trade Name' on the next screen to document all the components of the combination vaccine.
- 3. Once you have checked the vaccines you want to record, click the **Add Selected** button.

In the example below, we selected to record a Flu shot we administered.

| ion History<br>ew Imms<br>tion Record<br>Group Date<br>07/15                                                | months         riew or up         TB Te         Add Hist         Add min         5/2021       | {1<br><b>c, 7 days</b><br><u>odate notes</u><br><u>odate notes</u><br><u>oda</u> | of 3} 04/*<br>Edit Pati                                                                                                    | I7/2019 ~ I<br>ent Re<br>cine [Trade                                                                                                    | 23) 222<br>History<br>eports                                                                                                    | edule<br>CIP<br>ENCIA, (<br>2-0045 /<br>of varice                                                                                                    | CA 913                                                                                                    | icken pox)                                                                                                    | t Confide                                                                                                    | CAIR ID<br>5998985                                                                                                    |  |
|----------------------------------------------------------------------------------------------------|-----------------------------------------------------------------------------------------------|----------------------------------------------------------------------------------------------------|----------------------------------------------------------------------------------------------------|----------------------------------------------------------------------------------------------------|----------------------------------------------------------------------------------------------------|----------------------------------------------------------------------------------------------------|----------------------------------------------------------------------------------------------------|----------------------------------------------------------------------------------------------------|----------------------------------------------------------------------------------------------------|----------------------------------------------------------------------------------------------------|--|
| ge: 6 years, 6<br>Notes (1) <u>v</u><br>ion History<br>ew Imms<br>tion Record<br>Group Date<br><u>07/18</u> | Add Hist                                                                                      | {1<br><b>c, 7 days</b><br><u>odate notes</u><br><u>odate notes</u><br><u>oda</u> | 1<br>of 3} 04/*<br>Edit Pati                                                                                                    | 11 MAIN S<br>(3<br>17/2019 ~ 1<br>ent Re<br>cine [Trade                                                                                                    | T, VALE<br>23) 222<br>History<br>eports                                                                                                    | 2-0045 /<br>of varice                                                                                                    | ella (chi<br>Recorc                                                                                                    | icken pox)<br>I Print                                                                                                    | t Confide                                                                                                    | ential Recor                                                                                                    |  |
| ge: 6 years, 6<br>Notes (1) <u>v</u><br>ion History<br>ew Imms<br>tion Record<br>Group Date<br><u>07/18</u> | Add Hist                                                                                      | s, 7 days<br><u>odate notes</u><br>est History<br>torical Imms<br>Series<br>1 of 5                                                                                                    | of 3} 04/*<br>Edit Pati                                                                                                    | (3<br>17/2019 ~ 1<br>ent Re<br>cine [Trade                                                                                                    | 23) 222<br>History<br>eports                                                                                                    | 2-0045 /<br>of varice                                                                                                    | ella (chi<br>Recorc                                                                                                    | icken pox)<br>I Print                                                                                                    | t Confide                                                                                                    |                                                                                                    |  |
| ge: 6 years, 6<br>Notes (1) <u>v</u><br>ion History<br>ew Imms<br>tion Record<br>Group Date<br><u>07/18</u> | Add Hist                                                                                      | s, 7 days<br><u>odate notes</u><br>est History<br>torical Imms<br>Series<br>1 of 5                                                                                                    | Edit Pati                                                                                                    | I7/2019 ~ I<br>ent Re<br>cine [Trade                                                                                                    | History<br>ports<br>e Name                                                                                                    | of varice                                                                                                    | Recorc                                                                                                    | i Prin                                                                                                    | t Confide                                                                                                    |                                                                                                    |  |
| Notes (1) v<br>ion History<br>ew Imms<br>tion Record<br>Group Date<br>07/18                                 | Add Hist                                                                                      | s, 7 days<br><u>odate notes</u><br>est History<br>torical Imms<br>Series<br>1 of 5                                                                                                    | Edit Pati                                                                                                    | ent Re                                                                                                    | eports<br>e Name                                                                                                    | Print                                                                                                    | Recorc                                                                                                    | i Prin                                                                                                    | t Confide                                                                                                    |                                                                                                    |  |
| Notes (1) v<br>ion History<br>ew Imms<br>tion Record<br>Group Date<br>07/18                                 | Add Hist                                                                                      | torical Imms Series 1 of 5                                                                                                    | Vac                                                                                                    | cine [Trad                                                                                                    | e Name                                                                                                    |                                                                                                    |                                                                                                    |                                                                                                    |                                                                                                    |                                                                                                    |  |
| ion History<br>ew Imms<br>tion Record<br>Group Date<br>07/15                                                | Add Hist Admin                                                                                | torical Imms Series 1 of 5                                                                                                    | Vac                                                                                                    | cine [Trad                                                                                                    | e Name                                                                                                    |                                                                                                    |                                                                                                    |                                                                                                    |                                                                                                    |                                                                                                    |  |
| ew Imms<br>tion Record<br>Group Date<br>07/15                                                               | Add Hist<br>Admin                                                                             | torical Imms<br>Series<br>1 of 5                                                                                                    | Vac                                                                                                    | cine [Trad                                                                                                    | e Name                                                                                                    |                                                                                                    |                                                                                                    |                                                                                                    |                                                                                                    |                                                                                                    |  |
| tion Record<br>Group Date<br>07/18                                                                          | Admin<br>5/2021                                                                               | Series<br>1 of 5                                                                                                    | Vac                                                                                                    | cine [Trad                                                                                                    | e Name                                                                                                    |                                                                                                    |                                                                                                    |                                                                                                    |                                                                                                    |                                                                                                    |  |
| Group Date 07/18                                                                                            | <u>5/2021</u>                                                                                 | 1 of 5                                                                                                    |                                                                                                    |                                                                                                    |                                                                                                    | 2]                                                                                                    | Dose                                                                                                    | Owned?                                                                                                    | Reacti                                                                                                    | ion Hist?                                                                                                    |  |
| <u>07/18</u><br>07/18                                                                                       | <u>5/2021</u>                                                                                 | 1 of 5                                                                                                    |                                                                                                    |                                                                                                    |                                                                                                    | »]                                                                                                    | Dose                                                                                                    | Owned?                                                                                                    | Reacti                                                                                                    | ion Hist?                                                                                                    |  |
| <u>07/18</u><br>07/18                                                                                       | <u>5/2021</u>                                                                                 | 1 of 5                                                                                                    |                                                                                                    |                                                                                                    |                                                                                                    | <u>ال</u>                                                                                                    | Dose                                                                                                    | Uwned?                                                                                                    | React                                                                                                    | ion   Hist /                                                                                                    |  |
| 07/1                                                                                                    |                                                                                               |                                                                                                    | D IaP, IPV                                                                                                    | ' HIN HENK                                                                                                    |                                                                                                    |                                                                                                    | <b>E</b>                                                                                                    | Nie                                                                                                    |                                                                                                    |                                                                                                    |  |
|                                                                                                    |                                                                                               | 1 of 3                                                                                                    |                                                                                                    |                                                                                                    | -                                                                                                    | -                                                                                                    | Full                                                                                                    | <u>No</u>                                                                                                    |                                                                                                    |                                                                                                    |  |
| 07/14                                                                                                    |                                                                                               | NOT VALID                                                                                                    |                                                                                                    | /,Hib,HepB<br>/,Hib,HepB                                                                                                    | -                                                                                                    | -                                                                                                    | Full<br>Full                                                                                                    | <u>No</u><br>No                                                                                                    |                                                                                                    |                                                                                                    |  |
|                                                                                                    | 6/2021<br>6/2017                                                                              | 1 of 2                                                                                                    |                                                                                                    | /MR [MMF                                                                                                    | -                                                                                                    | .LI3 @j                                                                                                    | Full                                                                                                    | No                                                                                                    |                                                                                                    |                                                                                                    |  |
|                                                                                                    |                                                                                               |                                                                                                    |                                                                                                    | -                                                                                                    | -                                                                                                    | LIS ©1                                                                                                    |                                                                                                    |                                                                                                    |                                                                                                    |                                                                                                    |  |
|                                                                                                    |                                                                                               | -                                                                                                    |                                                                                                    |                                                                                                    | [                                                                                                    |                                                                                                    |                                                                                                    |                                                                                                    |                                                                                                    |                                                                                                    |  |
|                                                                                                    |                                                                                               |                                                                                                    |                                                                                                    |                                                                                                    |                                                                                                    |                                                                                                    |                                                                                                    |                                                                                                    |                                                                                                    |                                                                                                    |  |
| ccine Group                                                                                                 |                                                                                               | ۷                                                                                                    | /accine                                                                                                    |                                                                                                    | E                                                                                                    | arliest D                                                                                                    | ate Re                                                                                                    | commend                                                                                                    | led Date                                                                                                    | Past Due                                                                                                    |  |
| COVID-19                                                                                                    |                                                                                               |                                                                                                    |                                                                                                    | 9) vacc,                                                                                                    | C                                                                                                    | 04/18/20                                                                                                    | 17                                                                                                    | 04/18/2                                                                                                    | 017                                                                                                    | 04/18/20                                                                                                    |  |
| DTP/aP                                                                                                    |                                                                                               | DT                                                                                                    | aP, NOS                                                                                                    |                                                                                                    | C                                                                                                    | 08/12/20                                                                                                    | 21                                                                                                    | 08/12/2                                                                                                    | 021                                                                                                    | 10/15/20                                                                                                    |  |
| <u>HepA</u>                                                                                                 |                                                                                               | He                                                                                                    | pA, NOS                                                                                                    |                                                                                                    |                                                                                                    | Contraindica                                                                                                    |                                                                                                    |                                                                                                    | licated                                                                                                    | ted                                                                                                    |  |
| <u>HepB</u>                                                                                                 |                                                                                               |                                                                                                    | •                                                                                                    |                                                                                                    | C                                                                                                    | 08/12/2021 08/12/2021                                                                                                    |                                                                                                    |                                                                                                    | 021                                                                                                    | 09/15/20                                                                                                    |  |
| <u>Hib</u>                                                                                                  |                                                                                               | Hi                                                                                                    | ib, NOS                                                                                                    |                                                                                                    |                                                                                                    | Maximum Age Exceeded                                                                                                    |                                                                                                    |                                                                                                    |                                                                                                    | ded                                                                                                    |  |
| <u>influenza-</u><br><u>seasnl</u>                                                                          |                                                                                               | F                                                                                                    | lu NOS                                                                                                    |                                                                                                    | 04/18/2022                                                                                                    |                                                                                                    |                                                                                                    | 2 08/01/2022                                                                                                    |                                                                                                    | 05/18/20                                                                                                    |  |
| MMR                                                                                                    |                                                                                               |                                                                                                    | MMR                                                                                                    | MR 01/13/                                                                                                    |                                                                                                    |                                                                                                    | 01/13/2018 10/18/2020                                                                                                    |                                                                                                    | 020                                                                                                    | 10/18/20                                                                                                    |  |
| Polio                                                                                                    |                                                                                               | Po                                                                                                    | olio, NOS                                                                                                    |                                                                                                    | C                                                                                                    | 08/12/20                                                                                                    | 21                                                                                                    | 08/12/2                                                                                                    | 021                                                                                                    | 10/15/20                                                                                                    |  |
| Varicella                                                                                                   |                                                                                               | V                                                                                                    | aricella                                                                                                    |                                                                                                    |                                                                                                    |                                                                                                    |                                                                                                    | Contraind                                                                                                    | licated                                                                                                    |                                                                                                    |  |
|                                                                                                    | Recommend<br>COVID-19<br>DTP/aP<br>HepA<br>Hib<br>Hib<br>Influenza-<br>seasnl<br>MMR<br>Polio | CCINE Group<br>COVID-19<br>DTP/aP<br>HepA<br>HepB<br>Hib<br>Influenza-<br>seasnl<br>MMR<br>Polio                                                                                                    | Covid     Saradian       Covid-19     Saradian       DTP/aP     ODT       HepA     Hep       Hib     He       Hib     He       MMR     Polio | Recommended by Selected Tracking Schedccine GroupVaccineCOVID-19SARS-COV-2 (COVID-1<br>UNSPECIFIEDDTP/aPDTaP, NOSHepAHepA, NOSHepBHepB, NOSHibHib, NOSHibHib, NOSMMRMMRPolioPolio, NOS | Recommended by Selected Tracking Scheduleccine GroupVaccineCOVID-19SARS-COV-2 (COVID-19) vacc,<br>UNSPECIFIEDDTP/aPDTaP, NOSHepAHepA, NOSHepBHepB, NOSHibHib, NOSHibFlu NOSMMRMMRPolioPolio, NOS | Recommended by Selected Tracking Scheduleccine GroupVaccineECOVID-19SARS-COV-2 (COVID-19) vacc,<br>UNSPECIFIEDCDTP/aPDTaP, NOSCHepAHepA, NOSCHibHib, NOSCHibHib, NOSCMMRMMRCPolioPolio, NOSC | Recommended by Selected Tracking Scheduleccine GroupVaccineEarliest DCOVID-19SARS-COV-2 (COVID-19) vacc,<br>UNSPECIFIED04/18/20DTP/aPDTaP, NOS08/12/20HepAHepA, NOS1HepBHepB, NOS08/12/20HibHib, NOS1Influenza-<br>seasniFlu NOS04/18/20MMRMMR01/13/20PolioPolio, NOS08/12/20 | Recommended by Selected Tracking Scheduleccine GroupVaccineEarliest DateReCOVID-19SARS-COV-2 (COVID-19) vacc,<br>UNSPECIFIED04/18/2017IDTP/aPDTaP, NOS08/12/2021IHepAHepA, NOS08/12/2021IHibHib, NOS08/12/2021IHibHib, NOS04/18/2022IMMRO1/13/2018IIPolioPolio, NOS08/12/2021I | Recommended by Selected Tracking Scheduleccine GroupVaccineEarliest DateRecommendedCOVID-19SARS-COV-2 (COVID-19) vacc,<br>UNSPECIFIED04/18/201704/18/2017DTP/aPDTaP, NOS08/12/202108/12/2021HepAHepA, NOSContrainedHepBHepB, NOS08/12/202108/12/2021HibHib, NOSVaccine08/12/2021MMRMMR01/13/201810/18/2017PolioPolio, NOS08/12/202108/12/2021 | Recommended by Selected Tracking Scheduleccine GroupVaccineEarliest DateRecommended DateCOVID-19SARS-COV-2 (COVID-19) vacc,<br>UNSPECIFIED04/18/201704/18/201704/18/2017DTP/APDTaP, NOS08/12/202108/12/202108/12/2021HepAHepA, NOS08/12/202108/12/2021HepBHepB, NOS08/12/202108/12/2021HibHib, NOSMaximum Age ExceetInfluenza-<br>seasniFlu NOS04/18/2022MMRMMR01/13/201810/18/2020PolioPolio, NOS08/12/202108/12/2021 |  |

### **The Enter New Immunization Section**

#### On the screen that displays, scroll down to the 'Enter New Immunization' section (see screenshot below):

- 1. Make sure the 'From CAIR Inventory' checkbox is **not** checked. If it is checked, then uncheck it. When you uncheck the box, you will see a pop-up message stating, "Switching inventory types will cause all data fields to reset." Click **OK** on the pop-up message. **Note:** You should only have to uncheck this box the first time you log in; it should automatically remain unchecked afterward.
- 2. The vaccines that you selected to give on the 'History/Recommend' screen will appear in the 'Immunization' field (see Influenza example below).

- 3. For each vaccine you selected to give, select/enter the following information in each field:
  - **Date Administered:** Will default to today's date. Make sure to change the date if the shot was given on a different date.
  - **Trade Name:** Select the 'Trade Name' of the vaccine (e.g., Pediarix). **Note:** If your site receives VFC, State General Fund (SGF), and/or 317 vaccines, you will also see a field called 'Vaccine Eligibility' and must select the patient's eligibility.
  - Lot #: Manually enter the lot number of the vaccine. Note: 'Lot #' is not required, but entering it is highly recommended for documentation purposes and in case of a vaccine recall.
  - Administered By: Select the name of your staff member who administered the vaccine to the patient. Note: This field is not required but recommended as a vaccine documentation standard. You can select this information only if you have requested that the staff who administer vaccines at your site be added to this dropdown in CAIR2.
  - Body Site: Select the anatomical site the vaccine was administered (e.g., Left Deltoid).
  - **Route:** Select the route the vaccine was administered (e.g., Intramuscular). **Note:** This field is not required but recommended as a vaccine documentation standard.
  - **Dose:** Defaults to 'Full' dose (the standard dose based on the patient's age and type of vaccine).You can select a different amount if more or less than the standard dose was given.
- 4. Once you have entered the vaccine information for all the shots you are recording, review all the information before saving and then click the **Save** button at the bottom of the section.

| Patient Information           |                                                                                                    |                                 |            |                      |                          |         |           |              |       |
|-------------------------------|----------------------------------------------------------------------------------------------------|---------------------------------|------------|----------------------|--------------------------|---------|-----------|--------------|-------|
| atient Name (First - MI -     | Last)                                                                                                    | DOB                             | Gender     | Tracking<br>Schedule | Medical Record<br>Number | CAIR ID |           |              |       |
| ZA LOU                        | Lasi)                                                                                                    | 10/18/2016                      | F          | ACIP                 | Number                   | 5998985 |           |              |       |
|                               |                                                                                                    |                                 |            |                      | 04.04055                 | 000000  |           |              |       |
| ldress<br>ome Phone/Cell      |                                                                                                    | 111 MAIN ST, VALENCIA, CA 91355 |            |                      |                          |         |           |              |       |
| one                           |                                                                                                    |                                 | (3         | 23) 222-0045 /       | ,                        |         |           |              |       |
| omments                       |                                                                                                    | {1 of 3} 04/1                   | 7/2019 ~ H | History of varic     | ella (chicken pox)       |         | *         |              |       |
| urrent Age: 6 years, 6        |                                                                                                    |                                 |            |                      |                          |         |           |              |       |
| Patient Notes (1) <u>viev</u> | <u>v or update notes</u>                                                                                                    | 1                               |            |                      |                          |         |           |              |       |
| -Immunization Record          | l l                                                                                                    |                                 |            |                      |                          |         |           |              |       |
| Vaccine Group                 | Date Admin                                                                                                    | Series                          |            | Vaccine              | [Trade Name]             | Dose    | Owned?    | Reaction     | Hist  |
| DTP/aP                        | 07/15/2021                                                                                                    | 1 of 5                          |            | DTaP,IPV,Hib         | ,HepB [VAXELIS ©]        | Full    | No        |              |       |
| НерВ                          | 07/15/2021                                                                                                    | 1 of 3                          |            | DTaP,IPV,Hib         | ,HepB [VAXELIS ©]        | Full    | No        |              |       |
| Hib                           | <u>07/15/2021</u>                                                                                                    | NOT VALIE                       | )          | DTaP,IPV,Hib         | ,HepB [VAXELIS ©]        | Full    | No        |              |       |
| MMR                           | <u>12/16/2017</u>                                                                                                    | 1 of 2                          |            | MMF                  | R [MMR II ©]             | Full    | <u>No</u> |              |       |
| Polio                         | <u>07/15/2021</u>                                                                                                    | 1 of 4                          |            | DTaP,IPV,Hib         | ,HepB [VAXELIS ©]        | Full    | <u>No</u> |              |       |
| - Enter New Immunizat         | ion —                                                                                                    |                                 |            | -                    |                          |         |           |              |       |
| From CAIR Inventory           | the Address Address Addre | ministered 04/                  | 25/20:     | Or                   | dering Authority         |         |           | $\checkmark$ |       |
| Remove li                     | nmunization                                                                                                    |                                 | * Trac     | de Name              |                          | Lot #   |           | Administere  | ed By |
| Influenza-sea                 | asnl                                                                                                    |                                 |            |                      | ~ [                      |         |           |              |       |
| * Body Sit                    | e                                                                                                    |                                 | $\sim$     | Route                |                          |         |           |              |       |
|                               |                                                                                                    |                                 |            |                      |                          | ( T di  |           |              |       |
|                               |                                                                                                    |                                 |            |                      |                          |         |           | Save         | Са    |

5. The patient's 'History/Recommend' screen will then display again, and the shot(s) you recorded will show in the 'Immunization Record' section, and future recommendations will also be updated.

### Section 3: Entering Non-Routinely Recommended Vaccines

If the vaccine you are giving is **not** routinely recommended (e.g., a travel vaccine), it will **not** be listed in the 'Vaccines Recommended by Selected Tracking Schedule' section on the patient's 'History/Recommend' screen.

### To manually enter non-routine vaccines:

1. Click the Add New Imms button on the patient's 'History/Recommend' screen.

| Patient Name (First - MI - Last)  | DOB            | Gender     | Tracking<br>Schedule | Medical Record<br>Number | CAIR ID |
|-----------------------------------|----------------|------------|----------------------|--------------------------|---------|
| LIZA LOU                          | 10/18/2016     | F          | ACIP                 |                          | 5998985 |
| Address                           | 1              | 11 MAIN S  | T, VALENCIA,         | CA 91355                 |         |
| Home Phone/Cell<br>Phone          |                | (3         | 23) 222-0045 /       |                          |         |
| Comments                          | {1 of 3} 04/1  | 7/2019 ~ H | History of varice    | ella (chicken pox)       |         |
| Current Age: 6 years, 6 months, 7 | days           |            |                      |                          |         |
| Patient Notes (1) view or update  | <u>e notes</u> |            |                      |                          |         |
| Immunization History TB Test H    | <u>listory</u> |            |                      |                          |         |
|                                   |                |            |                      |                          |         |

2. Follow the steps in <u>The Enter New Immunization Section</u> above. **Note:** You can enter up to six immunizations you have given, and you will need to select the vaccine you want to record from the 'Immunization' dropdown menu.

| Patient Information                    |                          |                   |             |                              |                          |                    |         |             |        |
|----------------------------------------|--------------------------|-------------------|-------------|------------------------------|--------------------------|--------------------|---------|-------------|--------|
| Patient Name (First - MI -<br>LIZA LOU | · Last)                  | DOB<br>10/18/2016 | Gender<br>F | Tracking<br>Schedule<br>ACIP | Medical Record<br>Number | CAIR ID<br>5998985 |         |             |        |
| Address                                |                          | 11-               |             | T, VALENCIA,                 | CA 91355                 |                    |         |             |        |
| Home Phone/Cell<br>Phone               |                          |                   |             | 23) 222-0045                 |                          |                    |         |             |        |
| Comments                               |                          | {1 of 3} 04/17    | 7/2019 ~ H  | History of varic             | ella (chicken pox)       |                    | *       |             |        |
| Current Age: 6 years, 6                |                          |                   |             |                              |                          |                    |         |             |        |
| Patient Notes (1) vie                  | <u>w or update notes</u> |                   |             |                              |                          |                    |         |             |        |
| Immunization Record                    | d                        |                   |             |                              |                          |                    |         |             |        |
| Vaccine Group                          | Date Admin               | Series            |             | Vaccine                      | e [Trade Name]           | Dose               | Owned?  | Reaction    | Hist?  |
| DTP/aP                                 | 07/15/2021               | 1 of 5            | _           | DTaP,IPV,Hib                 | ,HepB [VAXELIS ©]        | Full               | No      |             |        |
| HepB                                   | 07/15/2021               | 1 of 3            |             | DTaP, IPV, Hib               | ,HepB [VAXELIS ©]        | Full               | No      |             |        |
| Hib                                    | <u>07/15/2021</u>        | NOT VALID         |             | DTaP,IPV,Hib                 | ,HepB [VAXELIS ©]        | Full               | No      |             |        |
| MMR                                    | <u>12/16/2017</u>        | 1 of 2            |             | MMF                          | r [mmr II ©]             | Full               | No      |             |        |
| Polio                                  | <u>07/15/2021</u>        | 1 of 4            |             | DTaP,IPV,Hib                 | ,HepB [VAXELIS ©]        | Full               | No      |             |        |
| Enter New Immuniza                     |                          | ministered 04/2   | 9/20·]      | Or                           | dering Authority         |                    |         | ~]          |        |
| From CAIR Inventory                    |                          |                   |             |                              |                          |                    |         |             |        |
| Remove I                               | mmunization              |                   | * Tra       | de Name                      |                          | Lot #              |         | Administere | d By   |
|                                        |                          | ~                 |             |                              | ~                        |                    |         |             | $\sim$ |
| * Body Si                              | te                       |                   | $\sim$      | Route                        |                          | → Dos<br>Full      | se<br>v |             |        |
|                                        |                          | ~                 |             |                              | ~ [                      |                    |         |             | $\sim$ |
| * Body Si                              | te                       |                   | $\sim$      | Route                        |                          | V Dos<br>Full      |         |             |        |